## **Available Flowgate Capability (AFC) on PJM Flowgates**

PJM makes available the AFC's for PJM Flowgates. This file is located on the PJM OASIS website by clicking on the "ATC Information" link and finding the heading titled "AFC on PJM Flowgates Updated Every Business Day."

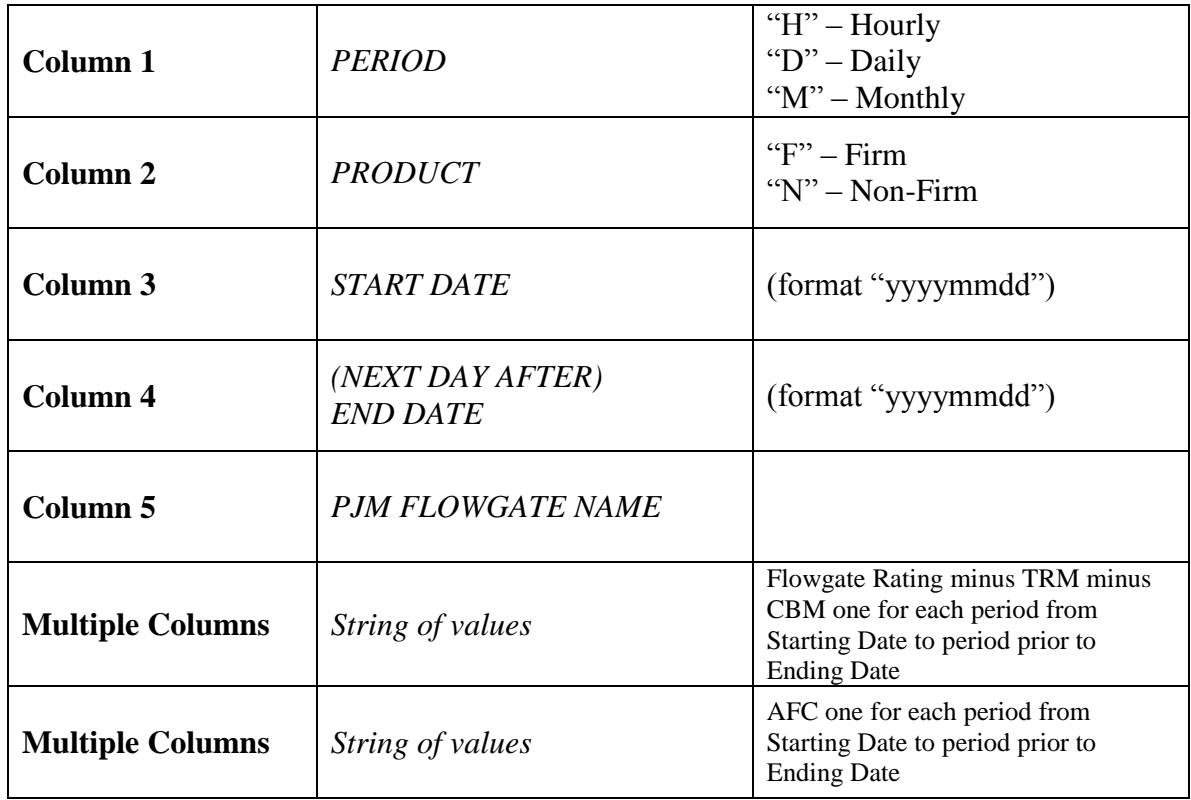

The file name is AFC.csv as is broken down into the following columns:

The groups are separated by a timestamp row (format: yyyymmddhhmmss) when each was generated.

Note: PJM does not use the Hourly Firm product.